# МИНИСТЕРСТВО НАУКИ И ВЫСШЕГО ОБРАЗОВАНИЯ РОССИЙСКОЙ ФЕДЕРАЦИИ

Федеральное государственное автономное образовательное учреждение высшего образования Высшая школа информационных технологий и интеллектуальных систем

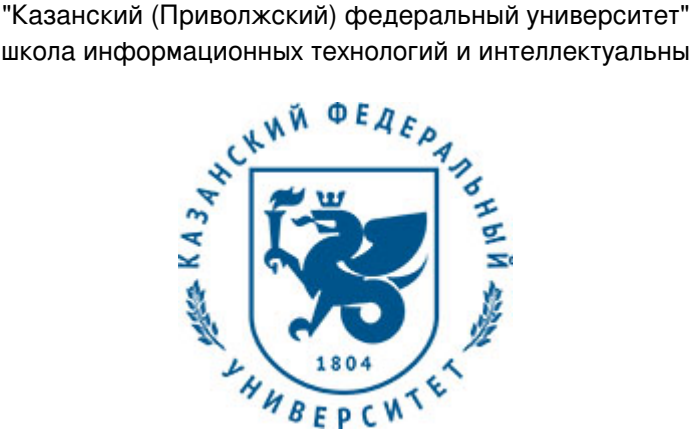

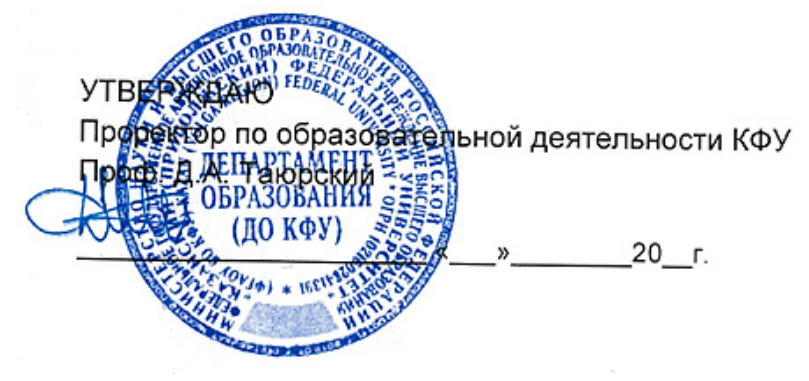

*подписано электронно-цифровой подписью*

# **Программа дисциплины**

Технологии WINTEL Б1.В.ДВ.12

Направление подготовки: 09.03.04 - Программная инженерия Профиль подготовки: Технологии разработки информационных систем Квалификация выпускника: бакалавр Форма обучения: очное Язык обучения: русский Год начала обучения по образовательной программе: 2016 **Автор(ы):** Максютин С.В. **Рецензент(ы):** Хасьянов А.Ф.

# **СОГЛАСОВАНО:**

Заведующий(ая) кафедрой: Магид Е. А. Протокол заседания кафедры No \_\_\_ от "\_\_\_\_" \_\_\_\_\_\_\_\_\_\_\_\_ 20\_\_г. Учебно-методическая комиссия Высшей школы информационных технологий и интеллектуальных систем: Протокол заседания УМК No \_\_\_\_ от " \_\_\_ " \_\_\_\_\_\_ 20\_\_ г.

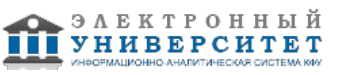

# **Содержание**

1. Перечень планируемых результатов обучения по дисциплинe (модулю), соотнесенных с планируемыми результатами освоения образовательной программы

2. Место дисциплины в структуре основной профессиональной образовательной программы высшего образования

3. Объем дисциплины (модуля) в зачетных единицах с указанием количества часов, выделенных на контактную работу обучающихся с преподавателем (по видам учебных занятий) и на самостоятельную работу обучающихся

4. Содержание дисциплины (модуля), структурированное по темам (разделам) с указанием отведенного на них количества академических часов и видов учебных занятий

4.1. Структура и тематический план контактной и самостоятельной работы по дисциплинe (модулю)

4.2. Содержание дисциплины

5. Перечень учебно-методического обеспечения для самостоятельной работы обучающихся по дисциплинe (модулю)

6. Фонд оценочных средств по дисциплинe (модулю)

6.1. Перечень компетенций с указанием этапов их формирования в процессе освоения образовательной программы и форм контроля их освоения

6.2. Описание показателей и критериев оценивания компетенций на различных этапах их формирования, описание шкал оценивания

6.3. Типовые контрольные задания или иные материалы, необходимые для оценки знаний, умений, навыков и (или) опыта деятельности, характеризующих этапы формирования компетенций в процессе освоения образовательной программы

6.4. Методические материалы, определяющие процедуры оценивания знаний, умений, навыков и (или) опыта деятельности, характеризующих этапы формирования компетенций

7. Перечень основной и дополнительной учебной литературы, необходимой для освоения дисциплины (модуля)

7.1. Основная литература

7.2. Дополнительная литература

8. Перечень ресурсов информационно-телекоммуникационной сети "Интернет", необходимых для освоения дисциплины (модуля)

9. Методические указания для обучающихся по освоению дисциплины (модуля)

10. Перечень информационных технологий, используемых при осуществлении образовательного процесса по дисциплинe (модулю), включая перечень программного обеспечения и информационных справочных систем (при необходимости)

11. Описание материально-технической базы, необходимой для осуществления образовательного процесса по дисциплинe (модулю)

12. Средства адаптации преподавания дисциплины к потребностям обучающихся инвалидов и лиц с ограниченными возможностями здоровья

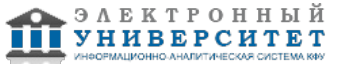

Программу дисциплины разработал(а)(и) доцент, к.н. Максютин С.В. (кафедра интеллектуальной робототехники, Высшая школа информационных технологий и интеллектуальных систем), Sergey.Maksyutin@kpfu.ru

## **1. Перечень планируемых результатов обучения по дисциплине (модулю), соотнесенных с планируемыми результатами освоения образовательной программы**

Выпускник, освоивший дисциплину, должен обладать следующими компетенциями:

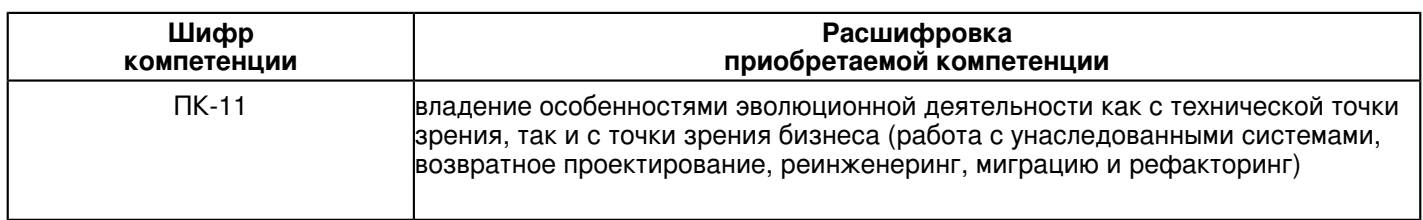

Выпускник, освоивший дисциплину:

Должен демонстрировать способность и готовность:

 Целью освоения дисциплины 'Технологии Wintel' является формирование у студентов целостного представления о концепциях построения и работы ОС Windows, углублённое изучение программного окружения и получение навыков управления и администрирования базовых сервисов данных систем.

Студенты должны владеть пониманием процесса функционирования ОС, кандидат будет в состоянии настроить систему под управлением Windows в соответствии с заданным шаблоном. В процессе преподавания дисциплины ставятся следующие основные задачи:

- − умение работать с программным обеспечением системы;
- − умение настроить аккаунты пользователей согласно заданной политике безопасности;
- − базовое конфигурирование сети;
- − умение работать с локальными и сетевыми файловыми системами;
- − базовое конфигурирование систем обеспечения безопасности.

#### **2. Место дисциплины в структуре основной профессиональной образовательной программы высшего образования**

Данная учебная дисциплина включена в раздел "Б1.В.ДВ.12 Дисциплины (модули)" основной профессиональной образовательной программы 09.03.04 "Программная инженерия (Технологии разработки информационных систем)" и относится к дисциплинам по выбору. Осваивается на 2 курсе в 3 семестре.

#### **3. Объем дисциплины (модуля) в зачетных единицах с указанием количества часов, выделенных на контактную работу обучающихся с преподавателем (по видам учебных занятий) и на самостоятельную работу обучающихся**

Общая трудоемкость дисциплины составляет 5 зачетных(ые) единиц(ы) на 180 часа(ов).

Контактная работа - 72 часа(ов), в том числе лекции - 0 часа(ов), практические занятия - 0 часа(ов), лабораторные работы - 72 часа(ов), контроль самостоятельной работы - 0 часа(ов).

Самостоятельная работа - 72 часа(ов).

Контроль (зачёт / экзамен) - 36 часа(ов).

Форма промежуточного контроля дисциплины: экзамен в 3 семестре.

## **4. Содержание дисциплины (модуля), структурированное по темам (разделам) с указанием отведенного на них количества академических часов и видов учебных занятий**

#### **4.1 Структура и тематический план контактной и самостоятельной работы по дисциплинe (модулю)**

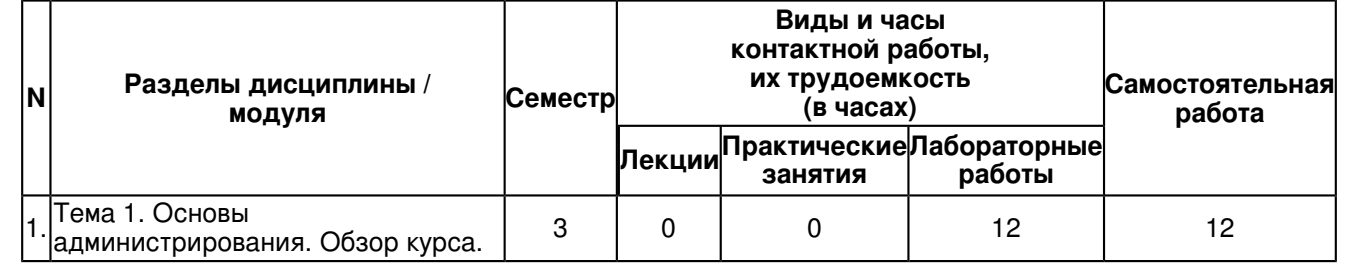

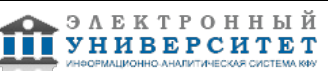

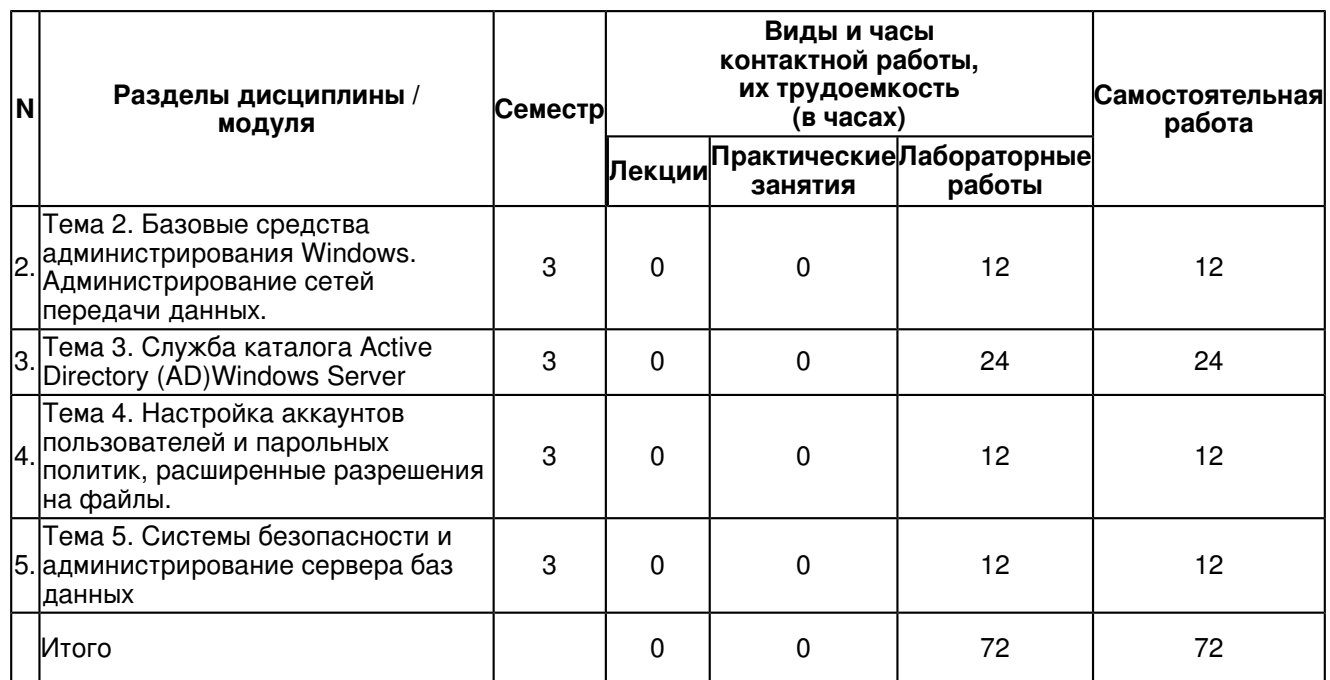

## **4.2 Содержание дисциплины**

## **Тема 1. Основы администрирования. Обзор курса.**

Функции, процедуры и службы администрирования. Объекты администрирования. Программная структура методы администрирования. Службы управления конфигурацией, контролем характеристик, ошибочными ситуациями, учетам и безопасностью. Прерывания, исключения, системные вызовы. Реализация прерываний, системных вызовов и исключений в ОС Windows.

## **Тема 2. Базовые средства администрирования Windows. Администрирование сетей передачи данных.**

Администрирование сетей передачи данных.Сетевые службы и протоколы. Утилиты диагностики TCP/IP. Обзор редакций и функциональных возможностей системы Windows Server. Планирование сети. Установка и настройка сетевых узлов (устройств активного сетевого оборудования, персональных компьютеров, серверов, средств коммуникаций). Основные задачи администрирования сетевых служб.

#### **Тема 3. Служба каталога Active Directory (AD)Windows Server**

Концепции и компоненты Active Directory. Определение и назначение служб каталогов, их основные функции и задачи. Физическая и логическая структура Active Directory. Active Directory и DNS (Domain Name System система доменных имён). Ключевые преимущества службы Active Directory. Модели построения лесов и детализация доменной структуры

# **Тема 4. Настройка аккаунтов пользователей и парольных политик, расширенные разрешения на файлы.**

Основные компоненты системы безопасности ОС Windows. Управление учетными записями. Списки управления доступом. Права доступа к файлам и каталогам. Способы задания прав доступа. Создания нового пользователя с правами входа в систему. Аутентификация пользователя. Вход в систему. Выявление вторжений. Аудит системы защиты.

#### **Тема 5. Системы безопасности и администрирование сервера баз данных**

Установка MS SQL Server. Обзор доступного инструментария. Средства автоматического конфигурирования SQL Server. Динамическое управление памятью. Сбор статистики. Автоматизация административных задач. Резервное копирование Microsoft SQL Server. Восстановление и воспроизведение базы данных. Система безопасности SQL Server.

#### **5. Перечень учебно-методического обеспечения для самостоятельной работы обучающихся по дисциплинe (модулю)**

Самостоятельная работа обучающихся выполняется по заданию и при методическом руководстве преподавателя, но без его непосредственного участия. Самостоятельная работа подразделяется на самостоятельную работу на аудиторных занятиях и на внеаудиторную самостоятельную работу. Самостоятельная работа обучающихся включает как полностью самостоятельное освоение отдельных тем (разделов) дисциплины, так и проработку тем (разделов), осваиваемых во время аудиторной работы. Во время самостоятельной работы обучающиеся читают и конспектируют учебную, научную и справочную литературу, выполняют задания, направленные на закрепление знаний и отработку умений и навыков, готовятся к текущему и промежуточному контролю по дисциплине.

Организация самостоятельной работы обучающихся регламентируется нормативными документами, учебно-методической литературой и электронными образовательными ресурсами, включая:

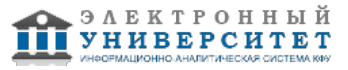

Порядок организации и осуществления образовательной деятельности по образовательным программам высшего образования - программам бакалавриата, программам специалитета, программам магистратуры (утвержден приказом Министерства образования и науки Российской Федерации от 5 апреля 2017 года №301).

Письмо Министерства образования Российской Федерации №14-55-996ин/15 от 27 ноября 2002 г. "Об активизации самостоятельной работы студентов высших учебных заведений".

Положение от 29 декабря 2018 г. № 0.1.1.67-08/328 "О порядке проведения текущего контроля успеваемости и промежуточной аттестации обучающихся федерального государственного автономного образовательного учреждения высшего образования "Казанский (Приволжский) федеральный университет".

Положение № 0.1.1.67-06/241/15 от 14 декабря 2015 г. "О формировании фонда оценочных средств для проведения текущей, промежуточной и итоговой аттестации обучающихся федерального государственного автономного образовательного учреждения высшего образования "Казанский (Приволжский) федеральный университет"".

Положение № 0.1.1.56-06/54/11 от 26 октября 2011 г. "Об электронных образовательных ресурсах федерального государственного автономного образовательного учреждения высшего профессионального образования "Казанский (Приволжский) федеральный университет"".

Регламент № 0.1.1.67-06/66/16 от 30 марта 2016 г. "Разработки, регистрации, подготовки к использованию в учебном процессе и удаления электронных образовательных ресурсов в системе электронного обучения федерального государственного автономного образовательного учреждения высшего образования "Казанский (Приволжский) федеральный университет"".

Регламент № 0.1.1.67-06/11/16 от 25 января 2016 г. "О балльно-рейтинговой системе оценки знаний обучающихся в федеральном государственном автономном образовательном учреждении высшего образования "Казанский (Приволжский) федеральный университет"".

Регламент № 0.1.1.67-06/91/13 от 21 июня 2013 г. "О порядке разработки и выпуска учебных изданий в федеральном государственном автономном образовательном учреждении высшего профессионального образования "Казанский (Приволжский) федеральный университет"".

# **6. Фонд оценочных средств по дисциплинe (модулю)**

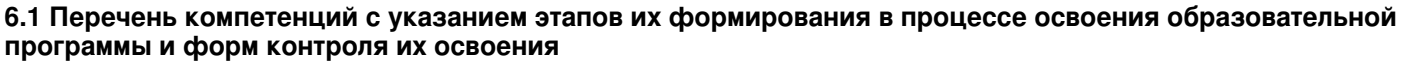

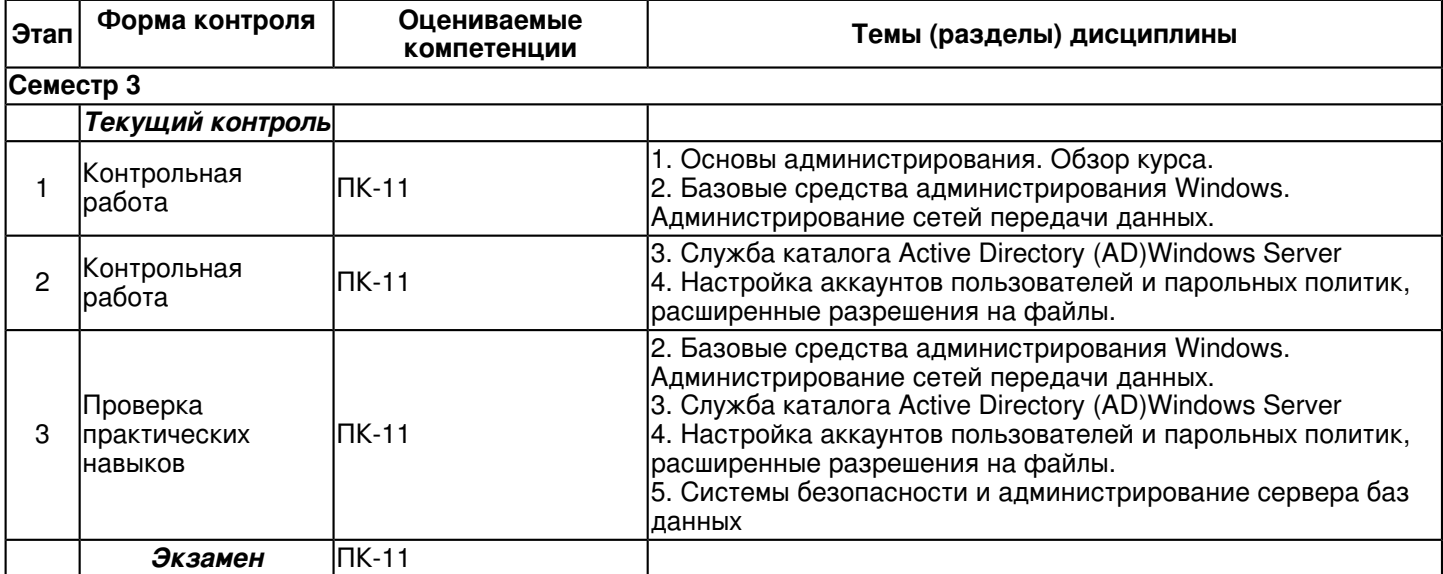

#### **6.2 Описание показателей и критериев оценивания компетенций на различных этапах их формирования, описание шкал оценивания**

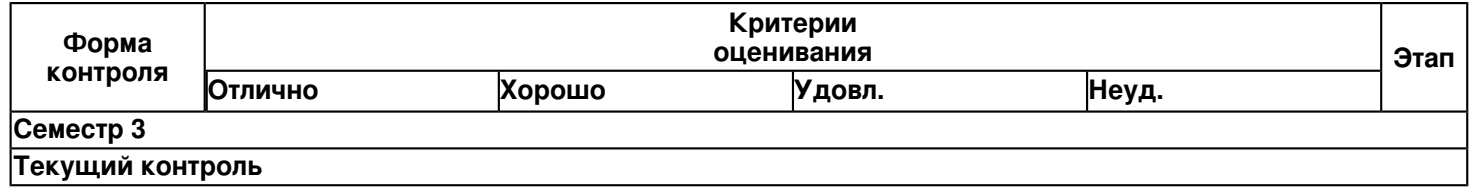

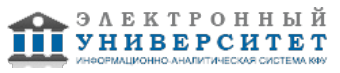

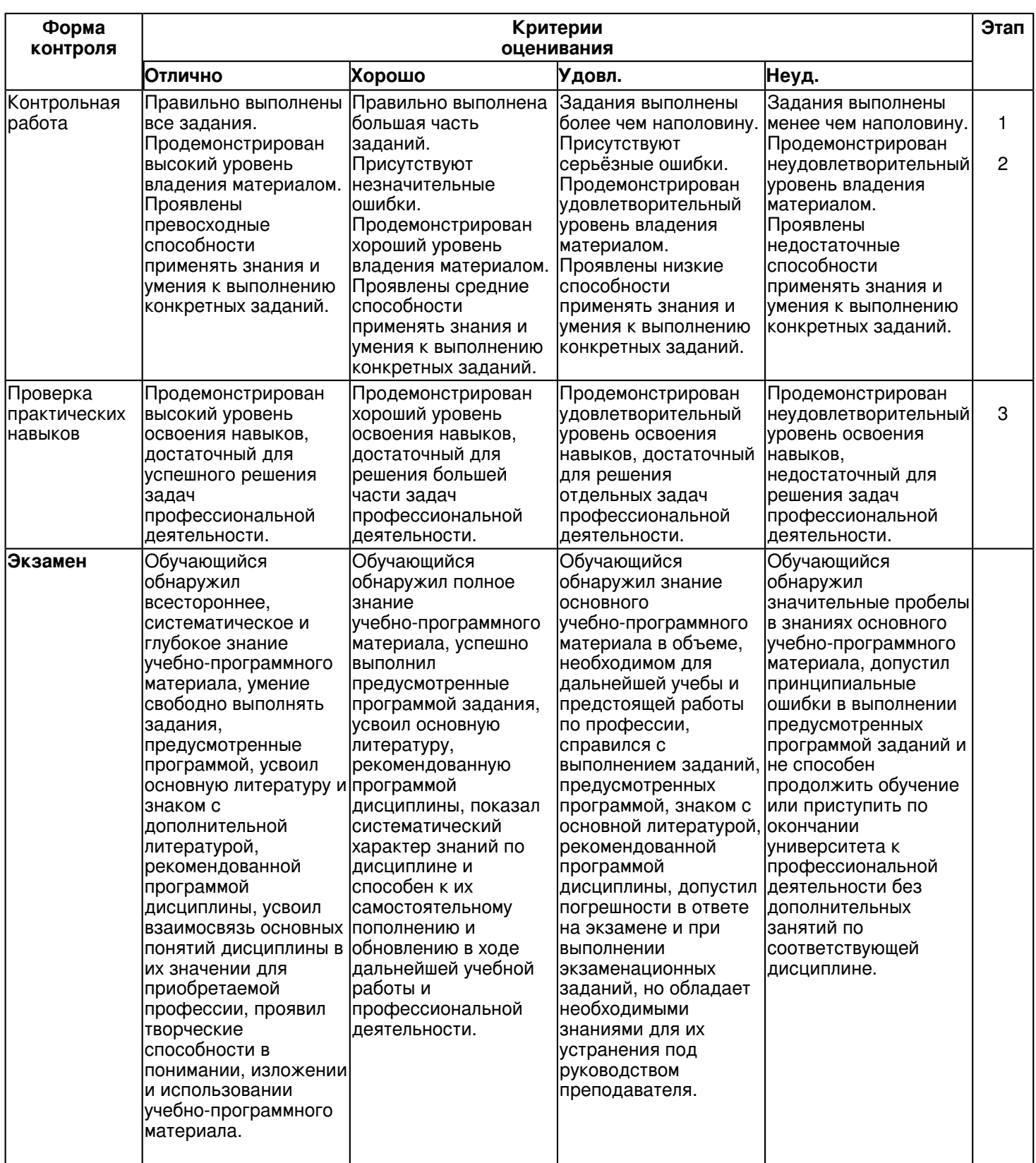

# **6.3 Типовые контрольные задания или иные материалы, необходимые для оценки знаний, умений, навыков и (или) опыта деятельности, характеризующих этапы формирования компетенций в процессе освоения образовательной программы**

**Семестр 3**

**Текущий контроль**

# **1. Контрольная работа**

Темы 1, 2

Пример задания:

1. Установка системы на виртуальной машине

2. Разметить диск

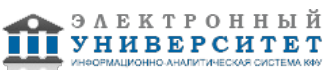

- 3. Установка логина и пароля администратора
- 4. Настройка сетевых подключений
- 5. Настройка стандартного профиля пользователя. Зарегистрируйтесь в системе с учетной записью администратора компьютера.
- Настройте следующие параметры профиля:
- 1. вид рабочего стола
- 2. просмотр папок:
- 3. показ полного пути в заголовке окна и строке адреса
- 4. показ скрытых файлов и папок
- 5. показ содержимого системных папок
- 6. показ защищенных системных файлов
- 7. показ расширений файлов
- 8. показ сжатых и зашифрованных файлов другим цветом
- 9. отмена запоминания вида каждой отдельной папки
- 10. применить данный способ просмотр для всех папок
- 11. свойства кнопки "Пуск" и "Главного меню" программ

Сделайте профиль администратора профилем по умолчанию

# **2. Контрольная работа**

Темы 3, 4

- 1. Спроектировать Active Directory
- 2. Планирование развертывания Active Directory
- 3. Модели построения лесов и детализация доменной структуры
- 4. Стратегия именования объектов
- 5. Планирование инфраструктуры DNS и структуры OU
- 6. Стратегия управления учетными записями
- 7. Планирование топологии сайтов
- 8. Репликация в Active Directory
- 9. Внедрение Active Directory
- 10. Миграция данных
- 11. Мониторинг Active Directory
- 12. Устранение неполадок с Active Directory
- 13. Восстановление Active Directory
- **3. Проверка практических навыков**

Темы 2, 3, 4, 5

- 1. Настройка параметров протокола TCP/IP
- 2. Проверка с помощью команды ping коммуникаций по IP-адресам
- 3. Выполните команду ping в таких вариантах:
- 4. ping <1Р-адрес вашего компьютера>
- 5. ping <1Р-адрес компьютера партнера в вашем домене>
- 6. Если вы в компьютерном классе, то ping <IР-адреса компьютеров в других доменах>
- 7. Проверка с помощью команды ping коммуникаций по коротким именам компьютеров (NetBIOS-имена)
- 8. Проверка с помощью команды ping коммуникаций по полным именам компьютеров (FQDN-имена)

9. Установка службы DNS. Создание зон прямого просмотра (forward lookup zones). Динамическая регистрация узлов на сервере DNS. Команда ipconfig.

- 10. Создание дополнительной зоны прямого просмотра
- 11. Проверьте появление зоны в окне консоли службы DNS
- 12. Настройка параметров TCP/IP для динамической регистрации узлов на сервере DNS
- 13. Выполнить настройку IPv4 адреса интерфейсу
- 14. Выполнить настройку IPv6 адреса интерфейсу
- 15. Выполнить настройку 802.1q тегирования трафика на интерфейсе
- 16. Выполнить настройку DHCP-сервера
- 17. Выполнить настройку сетевого моста с 2/3 интерфейсами
- 18. Выполнить настройку статического маршрута маршрутизации
- 19. Выполнить настройку статических записей в ARP кэше

# **Экзамен**

Вопросы к экзамену:

1. Защитить свой сервер от проникновения по SSH из вне так, чтобы у вас оставался доступ к нему.

2. Настроить аккаунт пользователя Groot так, чтобы он: должен был сменить пароль при следующем входе в систему; менял пароли каждые 10 дней; имел возможность повышать свои привилегии в системе до уровня администратора; и с истечением срока действия аккаунта пользователя через 100 дней от сегодняшней даты. 3. Восстановить неизвестный пароль пользователя root;

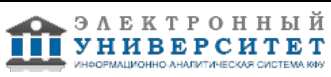

4. Настроить статический IP адрес в системе аналогичный присвоенному по DHCP; прописать адрес DNS сервера, чтобы у системы был выход в интернет; сделать так, чтобы сервер мог обращаться сам к себе по имени, а не по IP адресу; проверить доступность сети интернет и соответствие имени сервера и его IP адреса. 5. Добавить в систему 2 физических диска размером 1 гигабайт, и создать на них отказоустойчивый логический раздел размером 1 гигабайт

6. Разрешить доступ к системе по 22му порту только для серверов, находящихся в одной сети с текущим сервером.

7. Настроить ежедневный запуск в 21:00 резервного копирования домашних каталогов локальных пользователей

- 8. Службы управления конфигурацией
- 9. Службы управления контролем характеристик
- 10. Службы управления ошибочными ситуациями.
- 11. Службы управления учетам и безопасностью
- 12. Администрирование сетей передачи данных
- 13. Администрирование службы каталога: защита, делегирование
- 14. Администрирование службы, управление объектами AD.
- 15. Управление учетными записями. Списки управления доступом.
- 16. Права доступа к файлам и каталогам. Способы задания прав доступа.
- 17. Установка MS SQL Server. Обзор доступного инструментария.
- 18. Система безопасности SQL Server.

19. Протокол TCP/IP

20. Модель OSI

#### **6.4 Методические материалы, определяющие процедуры оценивания знаний, умений, навыков и (или) опыта деятельности, характеризующих этапы формирования компетенций**

В КФУ действует балльно-рейтинговая система оценки знаний обучающихся. Суммарно по дисциплинe (модулю) можно получить максимум 100 баллов за семестр, из них текущая работа оценивается в 50 баллов, итоговая форма контроля - в 50 баллов.

Для зачёта:

56 баллов и более - "зачтено".

55 баллов и менее - "не зачтено".

Для экзамена:

86 баллов и более - "отлично".

71-85 баллов - "хорошо".

56-70 баллов - "удовлетворительно".

55 баллов и менее - "неудовлетворительно".

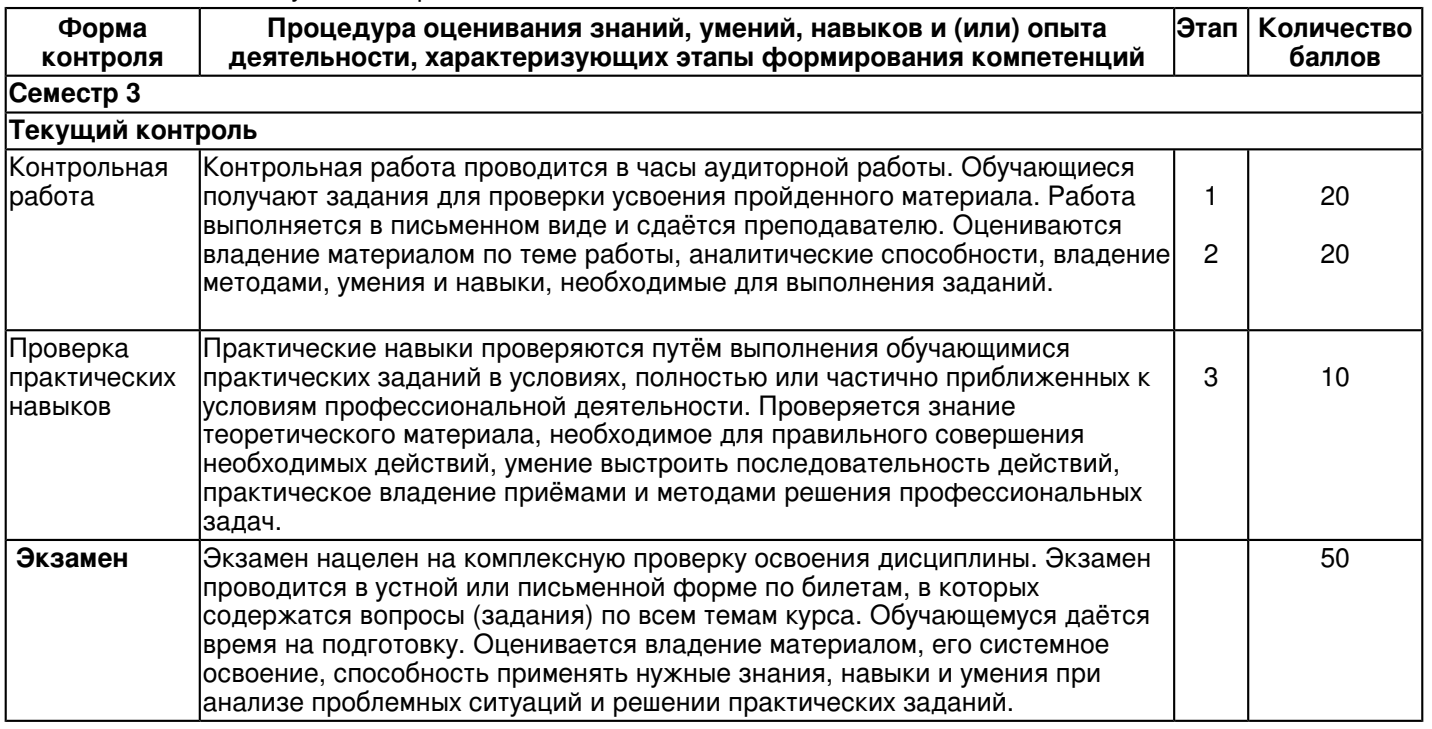

## **7. Перечень основной и дополнительной учебной литературы, необходимой для освоения дисциплины (модуля)**

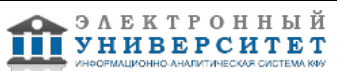

# **7.1 Основная литература:**

1. Курячий Г.В., Операционная система Linux: Курс лекций [Электронный ресурс] / Г.В. Курячий, К.А. Маслинский. - 2-е изд., исправленное. - М. : ДМК Пресс, 2010. - 348 с. (Библиотека ALT Linux) - ISBN 978-5-94074-591-4 - Режим доступа: http://www.studentlibrary.ru/book/ISBN9785940745914.html

2. Вавренюк А.Б. Операционные системы. Основы UNIX: Учебное пособие / Вавренюк А.Б., Курышева О.К., Кутепов С.В. - М.:НИЦ ИНФРА-М, 2016. - 184 с. - (Высшее образование: Бакалавриат) ISBN 978-5-16-010893-3 - Режим доступа: http://znanium.com/catalog/product/504874

3. Кенин А.М. Самоучитель системного администратора: Самоучитель / Кенин А.М., Колисниченко Д.Н., - 4-е изд., перераб. идоп. - СПб: БХВ-Петербург, 2016. - 528 с. ISBN 978-5-9775-3629-5 - Режим доступа: http://znanium.com/bookread2.php?book=944597

# **7.2. Дополнительная литература:**

1. Колисниченко Д.Н. Руководство по командам и shell-программированию в Linux: Практическое руководство / Колисниченко Д.Н. -СПб: БХВ-Петербург, 2011. - 283 с. ISBN 978-5-9775-0619-9 - Режим доступа: http://znanium.com/catalog.php?bookinfo=355000

2. Колисниченко Д.Н. Серверное применение Linux: Практическое руководство / Колисниченко Д.Н. - СПб: БХВ-Петербург, 2011. -514 с. ISBN 978-5-9775-0652-6 - Режим доступа:

http://znanium.com/catalog.php?bookinfo=355187

3. Колисниченко Д.Н. Самоучитель системного администратора Linux: Самоучитель / Колисниченко Д.Н. - СПб: БХВ-Петербург, 2011.- 521 с. ISBN 978-5-9775-0639-7 - Режим доступа: http://znanium.com/catalog.php?bookinfo=355062

#### **8. Перечень ресурсов информационно-телекоммуникационной сети "Интернет", необходимых для освоения дисциплины (модуля)**

Ubuntu - http://help.ubuntu.ru/

Документация предоставляемая компанией RedHat - https://access.redhat.com/documentation/ru/ Документация предоставляемая компанией SuSE - https://www.suse.com/documentation/

#### **Вид работ Методические рекомендации** лабораторные работы Перед каждой лабораторной работой (практическим занятием) обучающимсядолжна быть проведена предварительная подготовка. Он должен: -ознакомитьсяс содержанием работы; -повторить теоретический материал, относящийся кданной работе; -уяснить цели и задачи, поставленные в работе; -определитьпоследовательность выполнения работы; -подготовить необходимые дляоформления письменного отчета сведения: номер работы, тему и цель работы,порядок выполнения и необходимые рисунки и таблицы. самостоятельная работа Основными формами самостоятельной работы студентов являются: -формирование и усвоение содержания конспекта лекций на базерекомендованной лектором учебной литературы, включая информационныеобразовательные ресурсы (электронные учебники, электронные библиотеки идр.); - подготовка к практическим занятиям (подготовка сообщений, докладов,заданий); углубленный анализ рекомендованной научно-методическойлитературы. контрольная работа При подготовке к контрольной работе и итоговому тестированию необходимовнимательно прочитать составленные ранее конспекты лекций, просмотретьпорядок выполнения практических работ и основные полученные в ходепрактических занятий выводы. Ответить на контрольные вопросы. Сверитьсписок вопросов с имеющейся информацией. Недостающую информациюнеобходимо найти в учебниках (учебных пособиях) или в других источникахинформации. Основные этапы подготовки: -составление краткого планаподготовки; -выделение основных положений, которые необходимо запомнить,повторить, выучить; -выборочная проверка своих знаний по каждой теме(разделу); -определение наиболее уязвимых мест в подготовке; -проработкаконспектов по ним; -повторная выборочная проверка. проверка практических навыков Проверка практических навыков один из видов самостоятельнойработыстудентов, направленный на выявление уровня усвоения учебногоматериала.проверка практических навыков является процессом,демонстрирующимусвоение навыков при самостоятельной работе студента впроцессе изучениякурса, При проверкt практических навыков студент долженпродемонстрироватьзнание методов настройки определенных технологий вразличных сетевых ОС инавыки поиска неисправностей в процессе настройки.

#### **9. Методические указания для обучающихся по освоению дисциплины (модуля)**

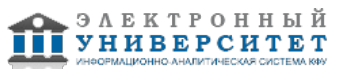

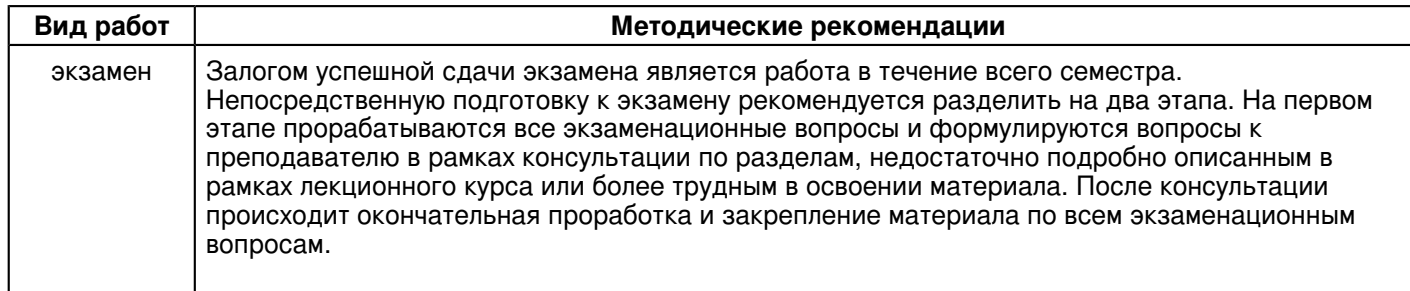

#### **10. Перечень информационных технологий, используемых при осуществлении образовательного процесса по дисциплинe (модулю), включая перечень программного обеспечения и информационных справочных систем (при необходимости)**

Освоение дисциплины "Технологии WINTEL" предполагает использование следующего программного обеспечения и информационно-справочных систем:

## Операционная система Microsoft Windows Professional 7 Russian

Пакет офисного программного обеспечения Microsoft Office 2010 Professional Plus Russian

Браузер Google Chrome

Учебно-методическая литература для данной дисциплины имеется в наличии в электронно-библиотечной системе "ZNANIUM.COM", доступ к которой предоставлен обучающимся. ЭБС "ZNANIUM.COM" содержит произведения крупнейших российских учёных, руководителей государственных органов, преподавателей ведущих вузов страны, высококвалифицированных специалистов в различных сферах бизнеса. Фонд библиотеки сформирован с учетом всех изменений образовательных стандартов и включает учебники, учебные пособия, учебно-методические комплексы, монографии, авторефераты, диссертации, энциклопедии, словари и справочники, законодательно-нормативные документы, специальные периодические издания и издания, выпускаемые издательствами вузов. В настоящее время ЭБС ZNANIUM.COM соответствует всем требованиям федеральных государственных образовательных стандартов высшего образования (ФГОС ВО) нового поколения.

## **11. Описание материально-технической базы, необходимой для осуществления образовательного процесса по дисциплинe (модулю)**

Освоение дисциплины "Технологии WINTEL" предполагает использование следующего материально-технического обеспечения:

Мультимедийная аудитория, вместимостью более 60 человек. Мультимедийная аудитория состоит из интегрированных инженерных систем с единой системой управления, оснащенная современными средствами воспроизведения и визуализации любой видео и аудио информации, получения и передачи электронных документов. Типовая комплектация мультимедийной аудитории состоит из: мультимедийного проектора, автоматизированного проекционного экрана, акустической системы, а также интерактивной трибуны преподавателя, включающей тач-скрин монитор с диагональю не менее 22 дюймов, персональный компьютер (с техническими характеристиками не ниже Intel Core i3-2100, DDR3 4096Mb, 500Gb), конференц-микрофон, беспроводной микрофон, блок управления оборудованием, интерфейсы подключения: USB,audio, HDMI. Интерактивная трибуна преподавателя является ключевым элементом управления, объединяющим все устройства в единую систему, и служит полноценным рабочим местом преподавателя. Преподаватель имеет возможность легко управлять всей системой, не отходя от трибуны, что позволяет проводить лекции, практические занятия, презентации, вебинары, конференции и другие виды аудиторной нагрузки обучающихся в удобной и доступной для них форме с применением современных интерактивных средств обучения, в том числе с использованием в процессе обучения всех корпоративных ресурсов. Мультимедийная аудитория также оснащена широкополосным доступом в сеть интернет. Компьютерное оборудованием имеет соответствующее лицензионное программное обеспечение.

Компьютерный класс, представляющий собой рабочее место преподавателя и не менее 15 рабочих мест студентов, включающих компьютерный стол, стул, персональный компьютер, лицензионное программное обеспечение. Каждый компьютер имеет широкополосный доступ в сеть Интернет. Все компьютеры подключены к корпоративной компьютерной сети КФУ и находятся в едином домене.

#### **12. Средства адаптации преподавания дисциплины к потребностям обучающихся инвалидов и лиц с ограниченными возможностями здоровья**

При необходимости в образовательном процессе применяются следующие методы и технологии, облегчающие восприятие информации обучающимися инвалидами и лицами с ограниченными возможностями здоровья:

- создание текстовой версии любого нетекстового контента для его возможного преобразования в альтернативные формы, удобные для различных пользователей;

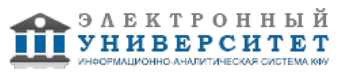

- создание контента, который можно представить в различных видах без потери данных или структуры, предусмотреть возможность масштабирования текста и изображений без потери качества, предусмотреть доступность управления контентом с клавиатуры;

- создание возможностей для обучающихся воспринимать одну и ту же информацию из разных источников например, так, чтобы лица с нарушениями слуха получали информацию визуально, с нарушениями зрения аудиально;

- применение программных средств, обеспечивающих возможность освоения навыков и умений, формируемых дисциплиной, за счёт альтернативных способов, в том числе виртуальных лабораторий и симуляционных технологий;

- применение дистанционных образовательных технологий для передачи информации, организации различных форм интерактивной контактной работы обучающегося с преподавателем, в том числе вебинаров, которые могут быть использованы для проведения виртуальных лекций с возможностью взаимодействия всех участников дистанционного обучения, проведения семинаров, выступления с докладами и защиты выполненных работ, проведения тренингов, организации коллективной работы;

- применение дистанционных образовательных технологий для организации форм текущего и промежуточного контроля;

- увеличение продолжительности сдачи обучающимся инвалидом или лицом с ограниченными возможностями здоровья форм промежуточной аттестации по отношению к установленной продолжительности их сдачи:

- продолжительности сдачи зачёта или экзамена, проводимого в письменной форме, - не более чем на 90 минут;

- продолжительности подготовки обучающегося к ответу на зачёте или экзамене, проводимом в устной форме, - не более чем на 20 минут;

- продолжительности выступления обучающегося при защите курсовой работы - не более чем на 15 минут.

Программа составлена в соответствии с требованиями ФГОС ВО и учебным планом по направлению 09.03.04 "Программная инженерия" и профилю подготовки Технологии разработки информационных систем .

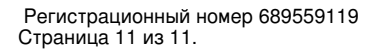

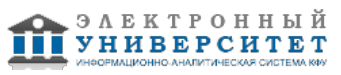